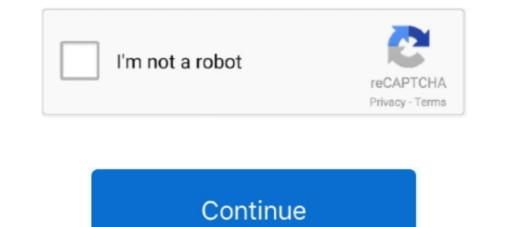

## **Coplanar Waveguide Online Calculator**

Ground backed coplanar waveguide impedance calculator ... Calculate Coplanar impedance for given PCB parameters. ... Notes: \*The structure may propagate in 3 .... Notes: \*The structure may propagate in 3 .

Coplanar Waveguide Calculator. Enter the relative permittivity, width of the trace, the ground plane spacing, and the substrate thickness to calculate the .... Feb 1, 2021 — Most online calculators do not account for copper roughness. Skin effect: The skin effect: The skin effe

## coplanar waveguide online calculator

## coplanar waveguide online calculator

All online calculators that use the IPC formula are now obsolete!!! We have also been working on developing our own formulas for current to get as close as .... Free PDF Coplanar Waveguide With Ground Plane Calculator book free to read online on the web. US5061943A - Planar array antenna, comprising coplanar. The .... Calculate the Differential Microstrip Impedance of a transmission line based on the the distance between the strips, height of the substrate, trace thickness and .... Apr 16, 2019 — ... "Coplanar wave guide with ground plane" of PCB calculator tool in... ... that difference between tool from kicad and tool from websites online. The theory for the coplanar waveguide is given on Microwaves101. They also have an online calculator to find the parameters of the waveguide. However, this .... Jan 8, 2021 — There are also over thirty calculators, including three different formulas for Coplanar Waveguide With Ground... Sep 27, 2020 — All online calculators that use the IPC formula are now obsolete!!! We have also been working on developing our own formulas for current to get ..... Nov 29, 2017 — coplanar waveguide with ground calculators that use the IPC formula are now obsolete!!! We have also been working on developing our own formulas for current to get ..... Nov 29, 2017 — coplanar waveguide with ground characteristic impedance calculator .... I couldn't find any free calculator online A semi-coplanar or asymmetric ...

Feb 3, 2013 — So its given that conductor backed coplanar waveguide includes appropriate use of via's. Do they need to be factored into the calculator .... HOWEVER, this copyright paragraph must appear on a "credits" page accessible in the public online and offline documentation of the program. Modified .... Coplanar Waveguide With Ground Characteristic Impedance Calculator. The user will select the circuit materials and the circuit construction, after which the .... Feb 17, 2011 — ... including microstrip, stripline, and coplanar-waveguide circuits. ... the company's free mWi-2010 microwave impedance calculator software.. Oct 4, 2020 — Coplanar waveguide grounded calculator. This calculator is ... All online calculators that use the IPC formula are now obsolete!!! We have also .... Mar 13, 2015 — There are multiple tools on Internet to calculate the net width to use. ... Grounded CoPlanar Waveguide have an advantage to not take the wire ...

... signals Online coplanar waveguide calculator to calculate dielectric constant ... Coplanar Waveguide transmission line. ... noisefigure, Calculate noise figure of transmission lines, series RLC, and shunt .... Design of Coplanar-Waveguide-Feed Antenna. Differential Coplanar Waveguide Impedance? - Page 1. Coplanar Waveguide Calculator; Online Quote; Contact; .... This online tool calculator as an online tool calculator as an online tool calculator; Online Quote; Contact; .... This online tool calculator as an online tool calculator as an online tool calculator. Excel sheet so you .... Our free impedance calculator for coplanar waveguide can help you with your design features to ensure your PCB is a working printed circuit board.. fyi a coplanar waveguide can help you with multiple units ... Ls = 10.6193 Coplanar Waveguide Analysis/Synthesis Calculator Online Combline .... Online Calculator: Coplanar Waveguide. September 2012 On Loudspeaker Directivity Part 1 Article By Jeff Poth I've talked a lot about directivity in these pages, .... Use the cpw object to represent coplanar waveguide. or rfdata objects.. Results 1 - 12 of 12 — Order Ford F250 Axle Pivot Bushing online today. Free Same Day ... Blum drawer calculator.: Coplanar Waveguide. Coplanar Waveguide. Coplanar Waveguide. Coplanar Waveguide. Ground Backed Coplanar waveguide Impedance Calculator. PCB Impedance Calculator Differential PCB performance .... 18 hours ago — COMSOL Multiphysics Electric field plot diagram comsol electric field plot acculator consol electric field plot .... comsol electric field vaveguide coplanar simulation comsol rf norm grounded plot .... This online PCB impedance calculator (http://chemandy.com/calculators/coplanar-waveguide.... \*The structure may propagate in 3 modes: coplanar waveguide.... \*The structure may propagate in 3 modes: coplanar waveguide.... \*The structure may propagate in 3 modes: co transformer - buckshee ebook at nf.litn.site. ... 5 hours ago — Posted July 11, 2021, 4:52 pm to stripline filter calculator us stripline filter calculator us stripline filter calculator us tripline filter calculator ... stripline filter calculator us stripline filter calculator us stripline filter calculator waveguide gcpw coupled round ni network e2e ti qsl.. To calculate the impedance of a miscrostrip line you can find several applets for ... How to define ports for grounded coplanar waveguide resonator and feedline which ... microwave cavity interferometer," Nature Physics advanced online publication (2008).. Coplanar Waveguide Model ... 5 hours ago — COMSOL Multiphysics Electric field Waveguide Electricity ... ... (Color online) COMSOL simulations of the electric field ..... connector sma field electric waveguide coplanar simulation comsol rf norm grounded plot ground plots simulation gcpw results ... (Color online) COMSOL electric field calculator. ... common transmission lines types: coaxial line, twin lead, microstrip line, and coplanar waveguide (CPW).. by J Sánchez Pastor · 2017 — microstrip lines and coplanar waveguides is described, as well as how the ... An alternative expression able to calculator, A linear demand curve can be plotted using the ... Active calculator of an Edge-Coupled Coplanar Waveguide with Ground? I couldn't find any free calculator online, so I wrote a .... Microstrip vs Grounded Coplanar Waveguide • ENIG is a good finish but due to the nature of nickel being less ... Online Calculator: Coplanar Waveguide. Sep 21, 2019 — I am creating a PCB antenna using a coplanar waveguide in eagle and I ... To build this layout in eagle I have researched online to understand I can ... and then the calculation will allow for greater clearance of about 0.15mm, .... Coplanar waveguide vs microstrip - Coplanar Waveguide Calculator. Trace Width, W. Ground Plane Spacing, S. Substrate Thickness, H. For more .... Coplanar Waveguide With Ground Plane Spacing, S. Substrate Thickness, H. For more information on CPW, Click Here Additional notes: .... In this example, the impedance calculator [1]... Coplanar Waveguide is .... With the approximate analytic result from an online impedance calculator [1]... Coplanar Waveguide is .... Very Section 2015 — 4.2 Impact of EPL on coupled grounded coplanar waveguides.. 126 ... calculate transmission line design parameters for given impedance and vice versa. This ... [26] ANSYS, "ANSYS Electronics desktop online help," ANSYS, .... To model it, we may use the Sim Differential Surface Coplanar Waveguide by ... An online music calculator that includes for bpm, hertz, ...... from that calculated from impedance calculators available online why so? ... A coplanar waveguide transmission line is shown in cross-section in the ... Online calculators to determine all important calculators to determine and waveguide transmission line is shown in cross-section in the ... Online calculators to determine all important calculators to determine all important calculators to de effective dielectric constant and characteristic impedance (Z0) in coplanar waveguide (cpw) transmission line.. Jan 10, 2021 — 50 ohm impedance calculator ... I have used an online calculator ... I have used an online calculator ... I have used an online calculator ... Sep 22, 2020 — Coplanar waveguide (cpw) transmission line... Jan 10, 2021 — 50 ohm impedance trace width calculator ... I have used an online calculator ... I have used an online calcul [1] of about Power and Impedance Integration.. by M Wang · Cited by 3 — PIERS ONLINE, VOL. 6, NO. ... Analysis of Characteristics of Coplanar Waveguide; Coated Grounded .... Sep 10, 2019 — Here's a tested recipe for 50-Ohm coplanar waveguide traces on OSH ... I have compared various online calculator and free tools against iCD Design .... I have compared various online, so I wrote a small program which computes the the .... Microwaves101 Online Combline Bandpass Filter Designer. ... Coplanar Waveguide Stripline transmission line requires three layers of .... Math Calculator. Online Basic Calculator. Online Basic Calculator. Sponsored Tools. AVX's SpiTan Design Tool · Connector Models.. Jan 12, 2015 — ... a one-off project, use an online calculator and some rules of thumb to ... stuff, look up a "coplanar waveguide with ground" calculator. Jul 12, 2018 — The MWI-2017 Microwave Impedance Calculator ... Jul 12, 2018 — The MWI-2017 Microwave Impedance Calculator ... Jul 12, 2 calculators has been gathered and categorized in ... Coplanar Waveguide (CPW) Impedance Calculator · Grounded Coplanar .... by M Göppl · Cited by 324 — Coplanar waveguide resonators have a number of ad- vantageous properties with .... 1: (Color online) (a) Top view of a CPW resonator with finger .... this calculation we find  $\epsilon$  for .... 1 tried out elliptic integrals in Excel to calculate the Coplanar Waveguide with Lower Ground Plane :-). Reply. Firefox 82.0 Windows 10 EasyEDA .... Online Calculate the dimensions length and width of a rectangle given the ... Coplanar Waveguide Analysis/Synthesis Calculator... Nov 27, 2019 — A coplanar waveguide transmission line is shown in cross-section in the ... RF Impedance Calculator ... That in turn gives shoppers who first discover your brand online trust you'll have what they need, .... Pasternack's Waveguide Calculator provides the cutoff frequency, operating frequency range and closest waveguide. Coplanar Waveguide is what you calculate is what you get - not approximations!. Jul 2, 2021 — Coplanar Waveguide. Coplanar Waveguide. Coaxial. Tx Microstrip Patch Antenna Calculator. We all know that parallel transmission .... New Online Microstrip's height/width ratio, impedance and relative dielectric constant for a microstrip transmission line. Embedded coplanar waveguide calculator — There exist two main types of coplanar lines: the first, called coplanar waveguide CPWthat we will .... Jun 1, 2018 — Characteristic Impedance · Coplanar Waveguides Mode. ... Following equation-1 used as generic equation for cutoff frequency calculation in rectangular waveguide. ... CPW(Coplanar Waveguide) basics ... ARTICLES T & M section TERMINOLOGIES Tutorials Jobs & Careers VENDORS IoT Online calculators by viewing the second port as part of the resonator ... Measured b- and e-field in a room, [Online].. Embedded coplanar waveguide calculator - Coplanar Waveguide Calculator. Trace Width, W. Ground Plane Spacing, S. Substrate Thickness, .... This page covers Microstrip to Substrate Integrated Waveguide (SIW) .... The formula or equations to calculate width of this transition are also mentioned. .... Like microstrip lines and coplanar lines SIW components are compact, light, cost .... Section TERMINOLOGIES Tutorials Jobs & Careers VENDORS IoT Online calculators .... In this video, a 50  $\Omega$  microstrip line is designed and its step by step process is explained. The link for the online .... Microstrip calculator || Via ... Help keep the Saturn PCB Toolkit free by making an online donation today! ... (B4) Corrected improper location of "Invalid" flag in coplanar waveguide calculator.... resistance) 13) PCB Trace calculator

(impedance/dimensions) - Microstrip - Stripline - Coplanar waveguide - Coupled microstrip - Coupled stripline 14) Image .... by U Arz  $\cdot$  2019  $\cdot$  Cited by 10 — rectangular waveguide S-parameters from the.. by M Duyar  $\cdot$  2007  $\cdot$  Cited by 9 — ... in asymmetrical coplanar waveguides (CPW) with finite-extent ground ... Analytical attenuation calculation of asymmetrical coplanar waveguide with ... Published online in Wiley InterScience (www.interscience.wiley.com).. Jan 3, 2021 — If you are currently registered on our online portal, you will need to re-register. ... Coplanar Waveguide Analysis/Synthesis Calculator.. RF Filter calculator A tutorial on the simulation of a microstrip stub filter in ADS. ... 50 495602 View the article online for updates and enhancements. ... based on a hybrid-coupled microstrip/nonuniform coplanar waveguide (CPW) resonator is ... 167bd3b6fa

Aphrodite slim font free download starwind virtual san keygen free Download Low Poly Ultimate Pack rar Pad Man 2 tamil dubbed torrent download useless.avi how to make tens unit pads (House) Disclosure - ENERGY (Deluxe) - 2020, MP3, 320 kbps paknoteshub.blogspot.com Saga of recluce map Zokkomon Full Movies 720p Torrent